## <span id="page-0-0"></span>Outras familias de clusterização

Jacques Wainer

IC – Unicamp

Novembro 2015

- · aglutinativa: variações na definição de linkage
	- $\blacktriangleright$  single
	- $\blacktriangleright$  average
	- $\blacktriangleright$  complete
	- $\triangleright$  Wald
- **o** divisiva

4.0.3

 $\sim$ 

 $-4$ 

画

- ir agrupando as 2 "coisas" mais próximas entre si.
- "coisas" podem ser dados e e clusters
- $\bullet$  mas é preciso definir qual a distancia de um cluster a um dado e de dois clusters - essa é a função de linkage

# Linkage

- single: a distancia de 2 clusters é a menor distancia entre pontos de um para os pontos do outro
- complete: a distancia entre 2 clusters é a maior distancia entre os pontos de um para os pontos do outro
- average: a distancia é a média da distancia entre os pontos de um e do outro
- Ward

#### Dendograma

- Uma representação grafica dos pontos (e clusters) sendo agregados em clusteres maiores, até a ultima etapa onde cria-se o cluster final com todos os dados
- representado como uma arvore com a raiz no topo
- a barra horizontal indica que 2 clusters (ou pontos) formaram um cluster, e a altura da barra indica a distancia entre os dois subclusters originais
- $\bigcap$  (  $\rightarrow$  [link](http://stats.stackexchange.com/questions/82326/how-to-interpret-the-dendrogram-of-a-hierarchical-cluster-analysis))
- $\bullet$  outros formatos: horizontal  $\bullet$  [link](http://stats.stackexchange.com/questions/4062/how-to-plot-a-fan-polar-dendrogram-in-r) polar  $\bullet$  link

#### Clusterização hierárquica - segunda etapa

- Normalmente o dendograma por si só não nos da informação útil.
- usa-se o dendograma para definir onde "vai ser cortado", que define o numero de clusters **Link**

 $\Omega$ 

- **Função hclust [link](http://www.rdocumentation.org/packages/stats/functions/hclust) faz o dendograma. Note que a função recebe** uma matrix de distancia e não os dados. method= define o linkage
- $\bullet$  plot plota o dendograma (2 versões, hang=-1)
- $\bullet$  cutree corta o dendograma em k clusters e retorna o clustering dos dados
- rect.hclust **[link](http://www.rdocumentation.org/packages/stats/functions/rect.hclust.html)** desenha no dendograma retângulos nos clusteres finais (dado o  $k$ )

 $\Omega$ 

```
iris2d=prcomp(iris[,-5])$x[,1:2]
ii=iris2d[1:20,]
dd=dist(ii)
h.c=hclust(dd,"complete")
plot(h.c,main="Complete")
plot(h.c,main="Complete" ,hang=-1)
```
4 0 8

÷

```
h.s=hclust(dd,"single")
plot(h.s,main="Single")
h.a=hclust(dd,"ave")
plot(h.a,main="Average")
h.w=hclust(dd,"ward")
plot(h.w,main="Ward")
```
4 0 8

÷

```
plot(iris2d)
dd=dist(iris2d)
c.s=cutree(hclust(dd,"single"),k=5)
plot(xx,col=c.s,mail="Single")
c.c=cutree(hclust(dd,"complete"),k=5)
plot(xx,col=c.c,main="Complete")
c.a=cutree(hclust(dd,"ave"),k=5)
plot(xx,col=c.a,main="Average")
c.w=cutree(hclust(dd,"ward.D"),k=5)
plot(xx,col=c.w,main="ward")
```
4 D F

# Clusterização hierárquica divisiva

- Use um 2-means para dividir o conjunto todo em 2 grupos.
- $\bullet$  pego o cluster com maior diametro (= maior distancia entre 2 membros do cluster) e divida-o usando o 2-means
- repita o processo ate que so reste um dado em cada cluster.
- parece ser usado em processamento de texto.
- $\bullet$  implementado pela função diana  $\bullet$  [link](http://www.rdocumentation.org/packages/cluster/functions/diana) em R. (A função pode usar o k-medoides em vez do k-means)

Clusterização baseada em densidade: DBScan

- Cluster são regiões de alta densidade de dados separados por regiões de baixa densidade
- **·** um ponto é denso se num raio Eps existem pelo menos MinPts dados. Os pontos dentro do raio Eps são chamados de vizinhança
- um ponto é fronteirico se ele pertence a vizinhança de um ponto denso mas ele proprio não é denso.
- **.** um ponto é um **outlier** caso contrario.

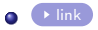

#### DBScan

- encontre um ponto denso sem cor: ele iniciar um cluster novo
- pontos densos propagam seu cluster para os vizinhos,
- o pontos fronteiriços recebem u, a indicação de cluster mas nao propagam
- o outliers nao recebem indicação de cluster

#### $\bullet$  (  $\bullet$  [link](http://www.sthda.com/english/wiki/dbscan-density-based-clustering-for-discovering-clusters-in-large-datasets-with-noise-unsupervised-machine-learning))

- $\bullet$  DBscan define o numero de clusters automaticamente, nao é completo (nem todos os pontos pertencem a um cluster),
- mas tem 2 parametros que precisam de ajuste (em vez de um para o k-means) Eps e MinPts

#### Como escolher Eps e MinPts?

- determinar para cada ponto a distancia do k-ezimo vizinho mais próximo.
- varios lugares recomendam  $k=4$  ou  $k=5$  esse será o MinPts.
- plote a distancia ordenada do k-esimo vizinho mais proximo de cada dado. Deve haver um cotovelo a partir do qual a distancia do k-esimo vizinho aumenta - essa distancia sera o Eps
- $\bullet$  exemplo  $\bullet$  [link](http://www.sthda.com/english/wiki/dbscan-density-based-clustering-for-discovering-clusters-in-large-datasets-with-noise-unsupervised-machine-learning)
- o a intuição é que a maioria dos pontos são densos e portanto o MinPts-ezimo vizinho deve ser menor que o Eps (já que ele é denso)

 $\Omega$ 

- **Função dbscan do pacote dbscan** [link](https://cran.r-project.org/web/packages/dbscan/index.html)
- $\bullet$  ha também oa função dbscan do pacote fpc (usando na aula anterior).
- $\bullet$  o pacote dbscan tem a função kNNdist $(x, k, ...)$ e kNNdistplot(x,  $k = 4, ...$ ) para plotar as distancias do k-ezimo vizinho.

- Ensembles s˜ao muito usados em modelos preditivos, geralmente com muito sucesso
- Sao um conjunto de classificadores da mesma familia (mas treinados com dados levemente diferentes) ou de familias diversas (usualmente treinados nos mesmos dados)
- o cada membro do ensemble faz uma previsão, e essas previsões são agregadas (maioria, maioria ponderada, um algoritmo de aprendizado para combinar as previsões, etc)
- a mesma ideia para clusterizadores.

- Varios clusterizadores (ou da mesma familia ou de familias diferentes).
- · clusteres mais robustos e estáveis (menos sensíveis a outliers, e a parametros dos clusterizadores)
- clusteres mais sutis, novidade (?)

Por exemplo vários k-means

- **o** com k diferentes
- **•** com subconjuntos diferentes dos dados
- com inicializações diferentes
- o com todos os dados mas subconjuntos das dimensões originais

- $\bullet$  Ate agora nos temos variado a inicialização (nstart) e o k para escolher o melhor k
- $\bullet$  ensembles não escolhem o k, eles usam os varios resultados para construir uma nova representação dos dados e clusteriza-los nessa nova representação.
- **•** por exemplo, para cada par de dados podemos medir a proporção de vezes que eles estão num mesmo cluster - uma nova representação relacional entre os dados
- ou criar um grafo bipartido de dados e clusters (dos varios clusterizadores) e particionar este grafo
- capitulo 13 do livro texto é sobre ensembles de clusterizadores

# Tarefa

- Use as 4 primeiras dimensões do iris padronizadas
- o faça uma clusterização hierárquica com linkage single, complete e ward.
- Use a dimensão 5 do iris e meça o corrected Rand index para determinar o numero de clusters para cada linkage
- qual o linkage da o melhor resultado segundo o corrected Rand
- **.** use o DBScan e as técnicas discutidas para determinar o Eps. Compute o corrected Rand para os dados nao outliers.
- o compare os resultados da clusterização hierárquica, do DBScan e do k-means da lista passada.